#### **3. WRITTEN RESPONSES**

# **3 a.**

**3.a.i.**

The purpose of the program is to use a bubble sort to order letters alphabetically, numbers based on value, and words based on the number of letters.

#### **3.a.ii.**

The video shows the program is to order the letters of a word alphabetically, order a group of numbers based on value, and order a group of words based on length.

#### **3.a.iii.**

The input of the program is a word, a list of numbers separated by commas, and a list of words separated by commas. The output is a list of the letters of the word in alphabetical order, a list of the numbers in increasing order, and a list of the words in the order of increasing size.

**3 b. 3.b.i.**

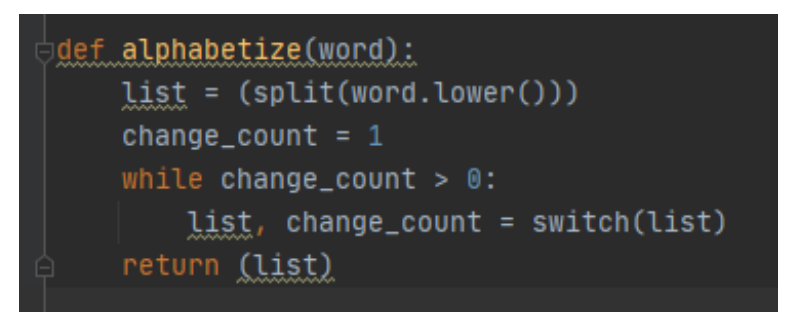

**3.b.ii.**

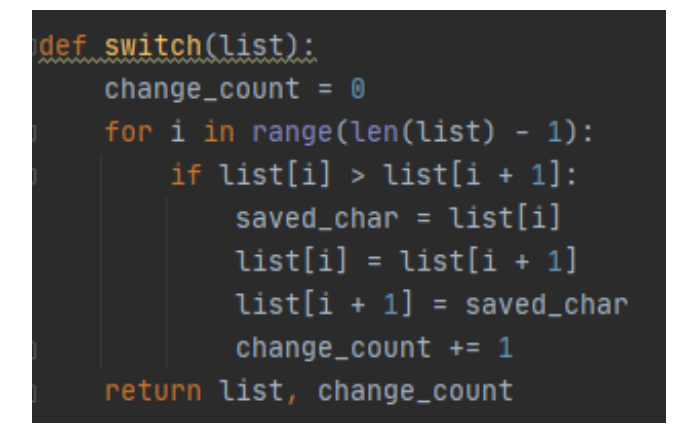

**3.b.iii.**

The name of the list is list.

#### **3.b.iv.**

The data in this list represents lowercase letters of the inputted word.

# **3.b.v.**

Decreases program complexity because without a list we would need a different variable for each letter and then have to compare all of those variables which is not feasible.

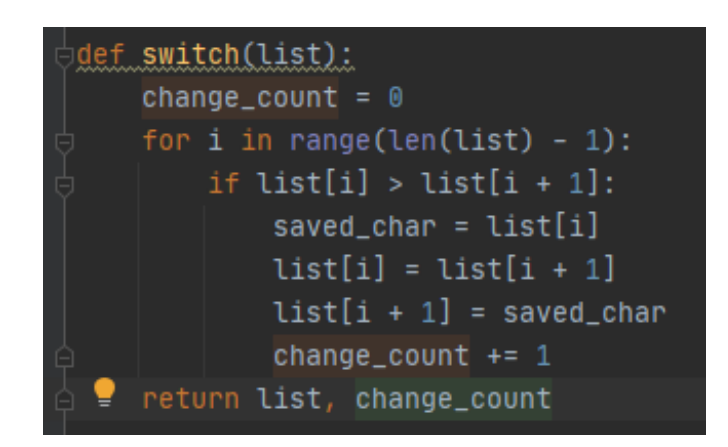

**3.c.ii.**

 $list = (split(word.lower())$ 

#### **3.c.iii.**

The identified procedure stitches each letter in a list to get them in alphabetical order. The procedure may need to be called more than once to finish alphabetizing the list.

# **3.c.iv.**

This procedure compares each letter of the list to the next letter in the list and switches them if the first letter is greater (ex: b>a) than the next letter. Whenever two letters are switched it adds one to the change count.

#### **3 d.**

**3.d.i.** First call:  $list = [b,a]$ list, change count = switch(list)

# Second call:

 $list = [b, a, d, a]$ list, change count = switch(list)

# **3 d.ii.**

Condition(s) tested by first call: If the list  $[b, a]$  is entered the function will test whether  $b > a$ .

#### Condition(s) tested by second call:

If the list [b,a,d,a] is inputted the function will test wether b>a, d>b, and a>d.

# **3.d.iii.**

Results of the first call:

If the list  $[b,a]$  is entered the function will return  $[a,b]$  change count = 1. If the list  $[b,a,d,a]$  is inputted  $[a,b,a,d]$  and change  $count = 2$  will be returned

Results of the second call: If the list  $[b,a,d,a]$  is inputted  $[a,b,a,d]$  and change count = 2 will be returned.